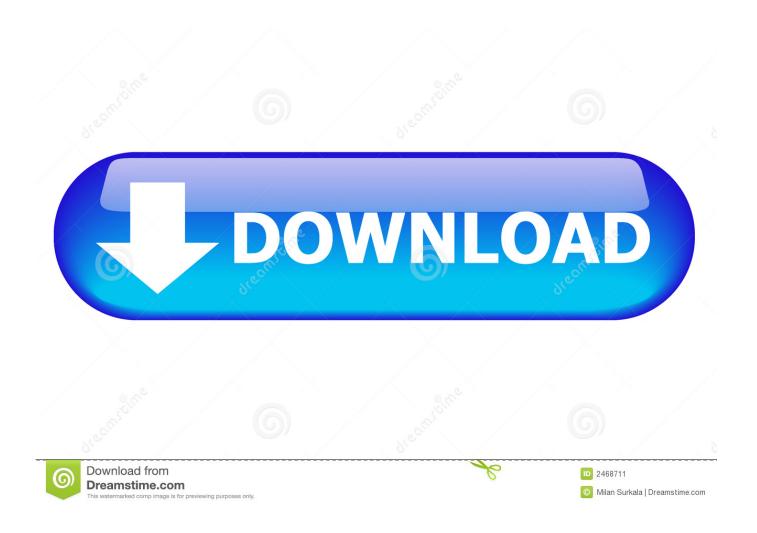

Soundflower Mac Yosemite

1/4

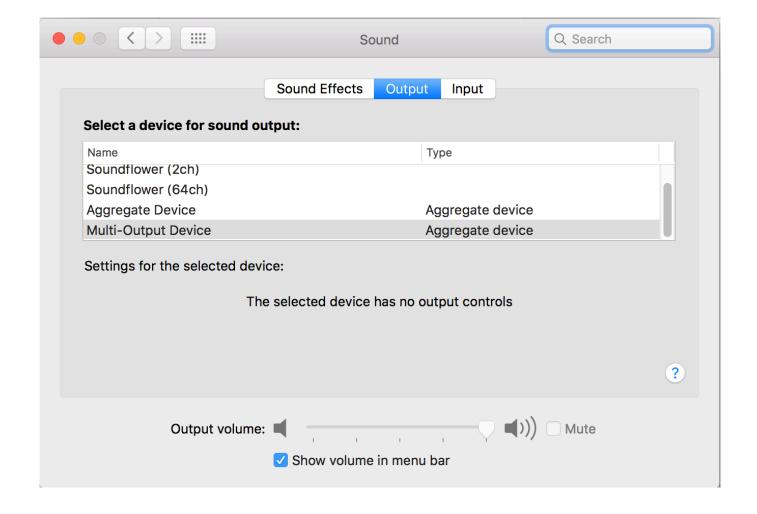

Soundflower Mac Yosemite

2/4

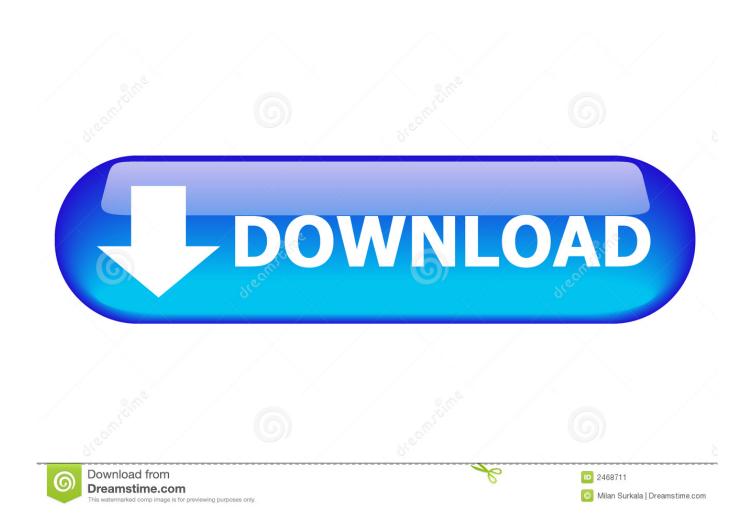

Soundflower Mac CatalinaSoundflower For Macos YosemiteSoundflower Soundflower is an open source kernel extension for MacOS, designed to create a virtual audio output device that can also act as an input.. us on Mac OSX; Install YY on Mac OSX; Install ZeroTier One on Mac OSX; Install Zetor on Mac OSX; Install Zed on Mac OSX.

Go to system preferences -> Privacy & Security -> Privacy -> Microphone -> [check mark next to your recording app]See our blog post about this issue: https://www.

## soundflower yosemite

soundflower yosemite, soundflower yosemite download, soundflower mac yosemite, soundflower not working yosemite, soundflower for macos yosemite, soundflower per yosemite

Remote desktop connections or even local software tools like "Better Touch Tool" won't work!)Run the installer again.

## soundflower mac yosemite

(Kinda like Cool Edit Pro for the Mac - if you are that old school) Welcome to our Soundflower installation guide.. IMPORTANT: If you can't record from Soundflower under Mojave (the device is there but only silence is being recorded) make sure that you have given microphone access permissions to your recording app! macOS treats Soundflower like a microphone in this regard.

## soundflower for macos yosemite

Soundflower Mac Yosemite National ParkSoundflower For Mac 10 11Soundflower Mac Yosemite UpdateSoundflower Mac Yosemite National ParkSoundflower Mac Yosemite 10Oct 22, 2018 Soundflower, for example, is an open-source utility for Mac OS, designed to create a virtual audio output device than can also act as an input.. Soundflower is easy to use, it simply presents itself as an audio device, allowing any audio application to send and receive audio with no other support needed.. Free audio routing solutionSoundflower SoftwareSoundflower Mac Yosemite InstallerDownloads mac downloads audio os x yosemite os x.. Click 'Open Security Preferences'Click on the Allow button and run the installer again.. 12 Sierra and OS X 10 10 and 10 11...As you know, since 10 10, OS X requires kernel extensions to be signed.. Help the monkey flip the switch please Similar Software for Mac Install Pd on Mac OSX; Install WireOver on Mac OSX; Install CLion on Mac OSX; Install Zipeg on Mac OSX; Install Zoom. e10c415e6f

4/4